# helion. $p\,\vert\,$

## > Idź do

- · Spis treści
- · Przykładowy rozdział

## Katalog książek

- · Katalog online
- · Zamów drukowany katalog
- Twój koszyk
	- · Dodai do koszyka

## Cennik i informacje

- · Zamów informacje o nowościach
- · Zamów cennik

## Czytelnia

· Fragmenty książek online

## Kontakt

**Helion SA** ul. Kościuszki 1c 44-100 Gliwice tel. 032 230 98 63 e-mail: helion@helion.pl © Helion 1991-2010

## PHP, MySQL i MVC. Tworzenie witryn WWW opartych na bazie danych

Autor: Włodzimierz Gajda ISBN: 978-83-246-1258-1 Format: 158×235, stron: 528

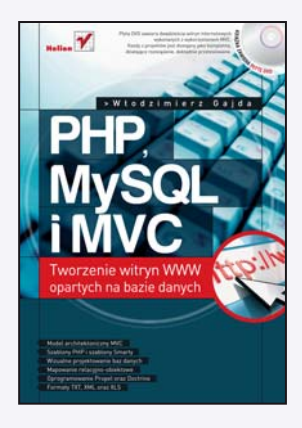

Duża część popularnych serwisów internetowych dostepnych obecnie w sieci działa w oparciu o relacyjne bazy danych i język PHP. Tandem ten stał się już niemal standardem w dziedzinie tworzenia rozbudowanych, dynamicznych witryn i aplikacji WWW zarówno w przypadku wielkich przedsiębiorstw, jak i hobbystów pragnących dzielić się swoimi doświadczeniami za pośrednictwem internetu. PHP i MySQL doskonale nadają się do praktycznej realizacji wzorca architektonicznego MVC, ułatwiającego opracowywanie nawet najbardziej złożonych projektów. Dzięki odseparowaniu poszczególnych komponentów aplikacji i podzieleniu jej na mniejsze elementy funkcjonalne tworzona witryna jest znacznie wygodniejsza w zarządzaniu i modyfikacji niż serwisy oparte na innych wzorcach.

Wzorzec architektoniczny MVC – choć opracowany z myśla o uproszczeniu życia programistom i twórcom witryn WWW - początkowo bardzo trudno zrozumieć, a postęp w dziedzinie tworzenia stron internetowych wymusza ciągłe dostosowywanie się do panujacych na rynku trendów i stałe odświeżanie wiedzy na ten temat. Pomoca posłuży tu odpowiednia książka – z pewnością może nią być "PHP, MySQL i MVC. Tworzenie witryn WWW opartych na bazie danych". W przystępny sposób prezentuje ona podstawy zastosowania architektury MVC, pokazuje wykorzystanie dwóch najważniejszych rozwiązań do mapowania obiektowo-relacyjnego, podsuwa techniki tworzenia funkcjonalnych interfejsów użytkownika aplikacji WWW oraz proponuje stosowanie ró¿nych formatów do przechowywania danych. Poszczególne zagadnienia ilustrowane sa przykładami i praktycznymi projektami, dzięki czemu łatwiej zrozumieć opisywane techniki i wykorzystać je w swoich aplikacjach. Zdobyta wiedze pomagaja utrwalić liczne ćwiczenia do samodzielnego wykonania.

- Podstawy użycia wzorca MVC
- Moduły, akcje, widoki, szablony PHP i szablony Smarty
- Reguły translacji przyjaznych adresów URL
- U¿ywanie baz danych w projektach WWW
- Wizualne projektowanie baz danych i mapowanie relacyjno-obiektowe
- Wykorzystanie oprogramowania Propel oraz Doctrine
- Metody zwiększania funkcjonalności interfejsów aplikacji internetowych
- Stronicowanie wyników i przewijanie rekordów
- Chmura tagów, korzystanie z formatów TXT, XML, XLS
- Odczyt plików i wypełnianie bazy danych
- Pliki skompresowane i osadzanie danych binarnych w plikach XML

#### Poznaj w praktyce nowoczesne metody tworzenia zaawansowanych aplikacji WWW!

Wszystkie projekty omówione w książce umieszczono na płycie dołaczonej do książki. Każdy z projektów jest dostępny jako kompletne, działające rozwiązanie, dokładnie przetestowane.

# Spis treści

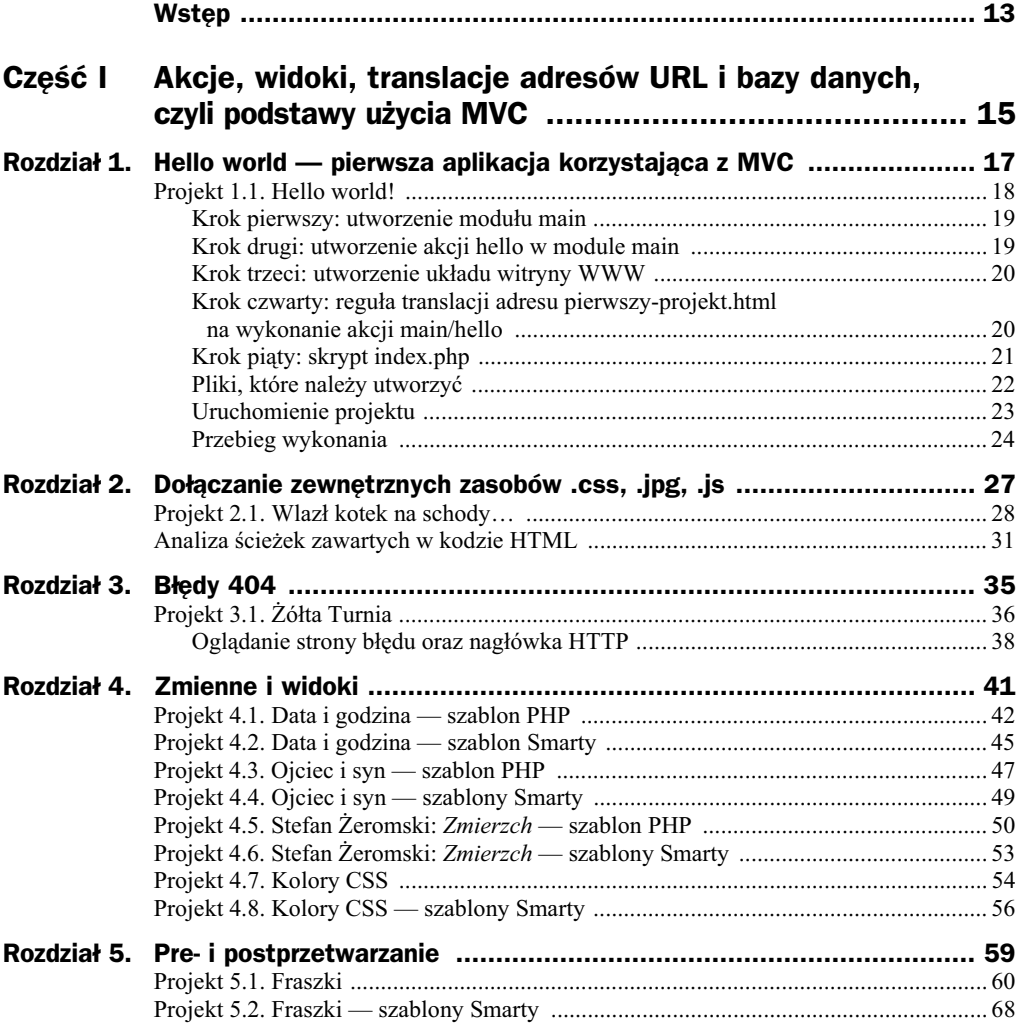

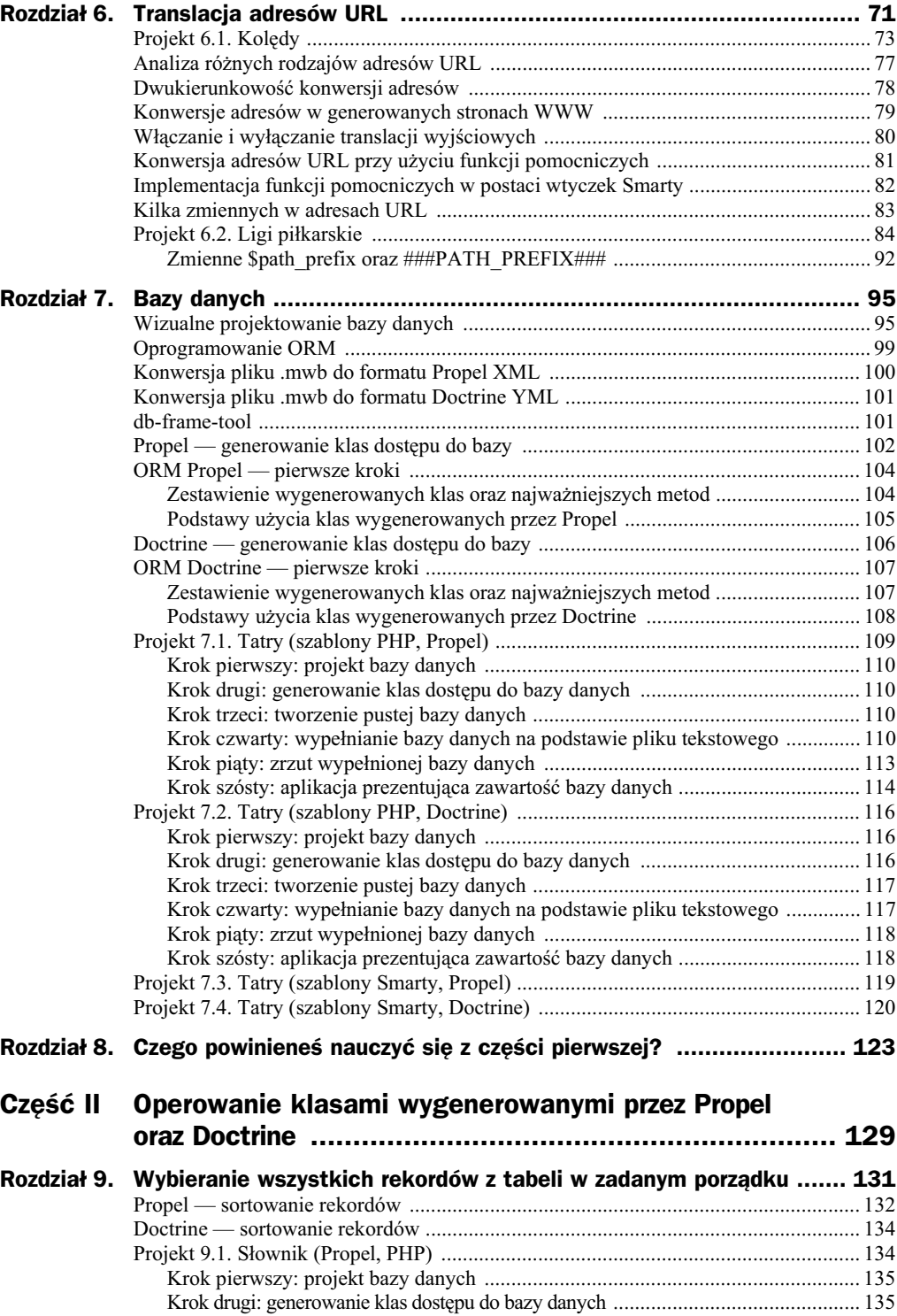

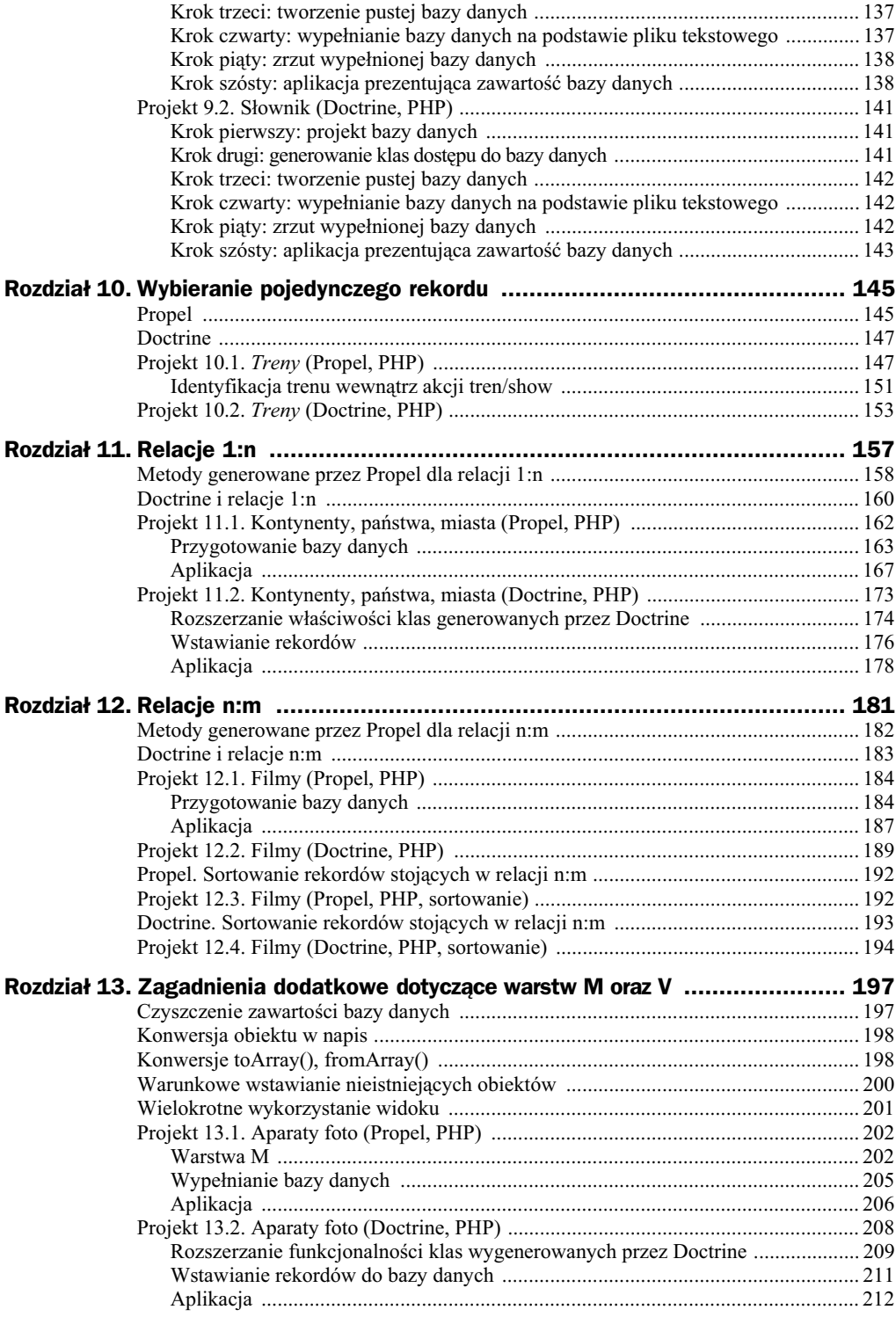

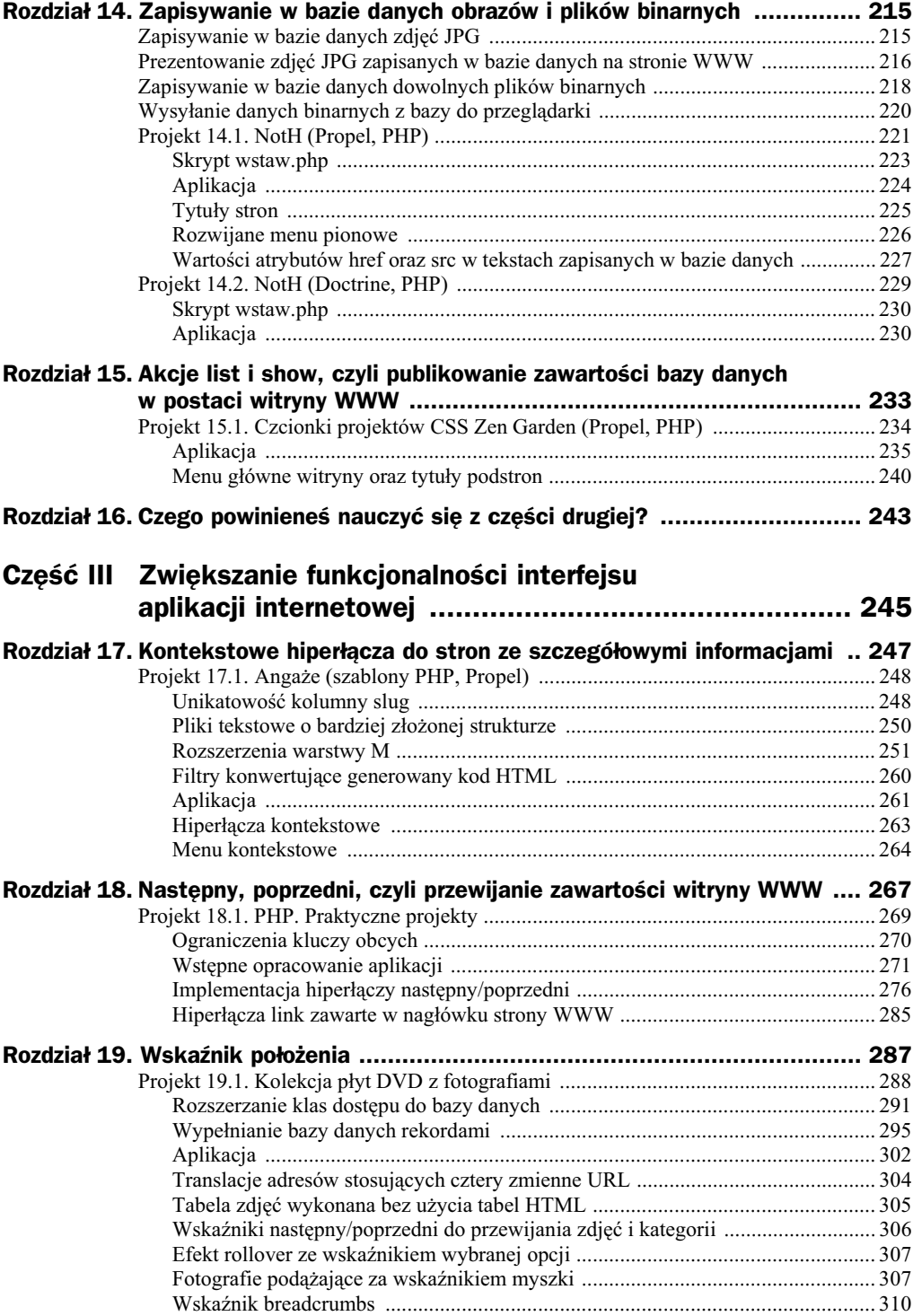

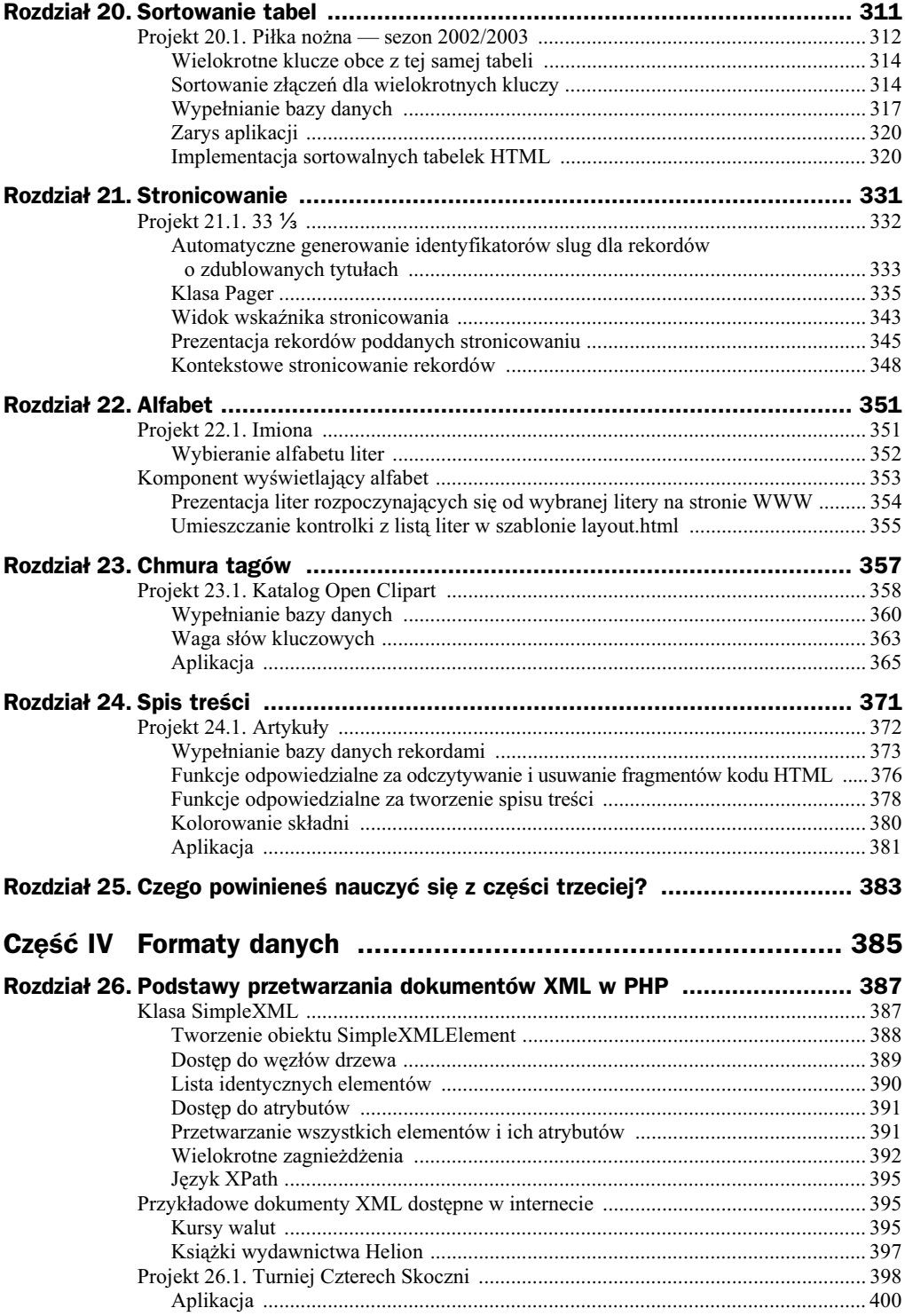

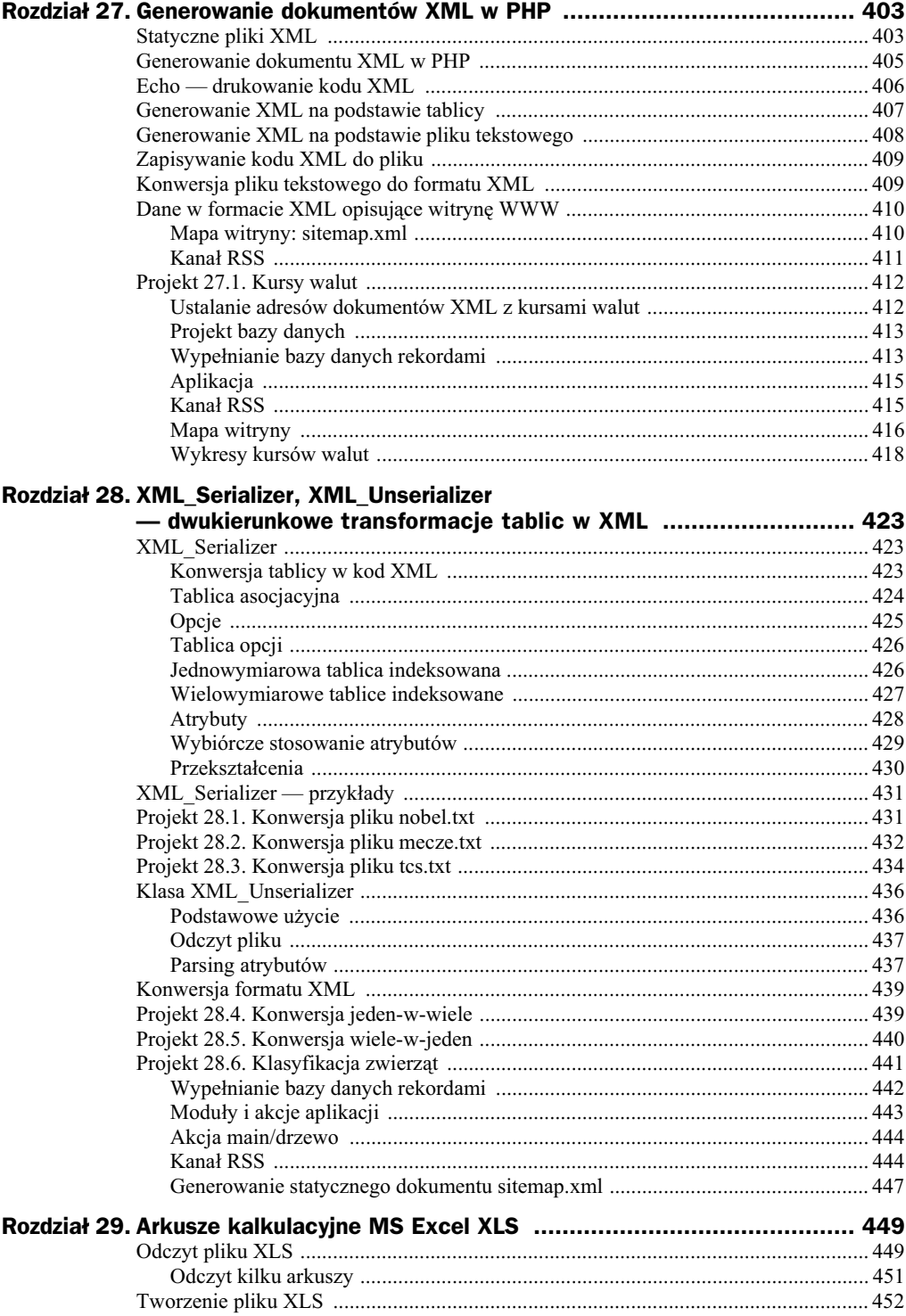

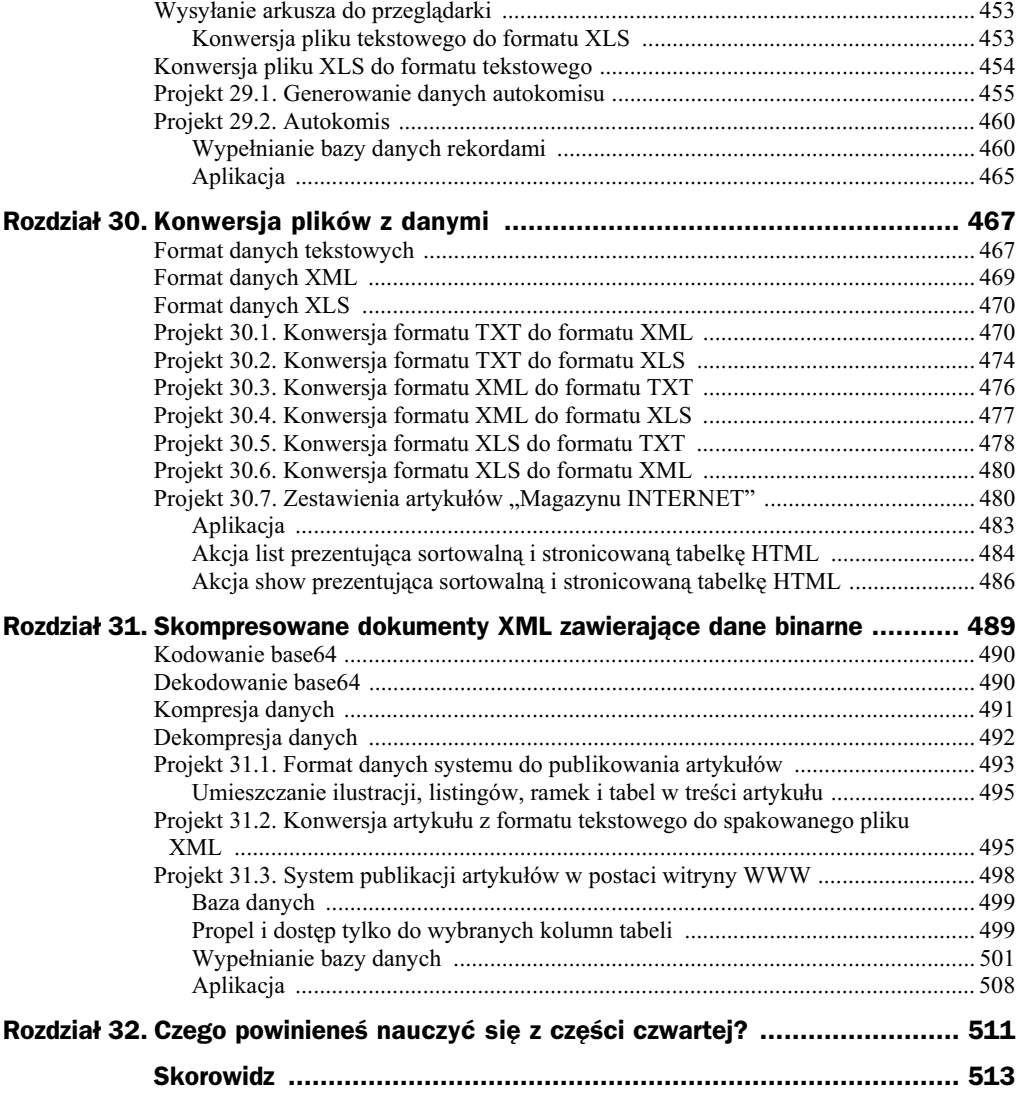

## Rozdział 21. **Stronicowanie**

Częstym problemem, który pojawia się podczas tworzenia witryn internetowych, jest prezentacja dużej liczby rekordów. Powszechnie stosowanym rozwiązaniem jest stronicowanie, czyli podział liczby prezentowanych wyników na mniejsze grupy. Wskaźnik nawigacji zawierający numer strony oraz odsyłacze do stron sąsiednich ułatwia nawigowanie na witrynie stosującej stronicowanie.

Stronicowanie wyników opiszę na przykładzie internetowego katalogu płyt, wykonawców i piosenek.

Załóżmy, że w tabeli song zawierającej teksty piosenek znajduje się 1005 rekordów. Przyjmijmy, że chcemy wyświetlać 10 rekordów na stronie. Otrzymamy 101 stron, które będą prezentowały rekordy:

- strona 1: rekordy od 1 do 10;
- ◆ strona 2: rekordy od 11 do 20;
- $\bullet$  ...
- strona 100: rekordy od 991 do 1000;
- strona 101: rekordy od 1001 do 1005.

Szerokość wskaźnika bieżącej strony będzie ustalała liczbę prezentowanych numerów stron. Jeśli szerokość wskaźnika ustalimy na 7, to na pierwszej stronie należy wyświetlić numery stron:

1 2 3 4 5 6 7

Jeśli szerokość wskaźnika wyniesie 3, to na stronie ostatniej wyświetlimy numery:

99 100 101

Parametrami wskaźnika będa więc:

- liczba wszystkich rekordów;
- liczba rekordów na stronie;
- ◆ szerokość wskaźnika.

Postać wskaźnika ma zależeć od numeru bieżącej strony. Wskaźnik wyświetlamy w taki sposób, by, jeśli to tylko możliwe, numer bieżącej strony znajdował się w środku. Jeśli szerokość wskaźnika wyniesie 5, to na stronie 13 zaprezentujemy numery:

11 12 13 14 15

a na stronie 39:

37 38 39 40 41

Na stronach początkowych, tj. pierwszej, drugiej i trzeciej, wyświetlimy identyczny wskaźnik o numerach:

1 2 3 4 5

Innymi słowy, jeśli numer strony jest mniejszy od połowy szerokości wskaźnika, to wyświetlamy wskaźnik zadanej szerokości rozpoczynający się od strony 1. Podobna sytuacja wystąpi dla stron, których numery będą bliskie numerowi ostatniej strony. Jeśli szerokość wskaźnika wyniesie 11, to na ostatnich pięciu stronach, tj. na stronach o numerach 97, 98, 99, 100, 101, wyświetlimy wskaźnik:

91 92 93 94 95 96 97 98 99 100 101

Jedynym przypadkiem, gdy wyświetlimy wskaźnik krótszy od zadanej szerokości, będzie sytuacja, w której liczba otrzymanych stron jest mniejsza od szerokości wskaźnika. Jeśli w bazie danych umieścimy 20 rekordów oraz ustalimy liczbę rekordów na stronie na 10, a szerokość wskaźnika na 5, to wskaźnik i tak będzie zawierał tylko dwa numery:

1 2

## Projekt 21.1. 33  $\frac{1}{3}$

Wykonaj internetowy katalog płyt winylowych pt. 33 <sup>1</sup>/<sub>3</sub>. W interfejsie aplikacji uwzględnij fakt, że baza danych będzie zawierała setki rekordów. Wszelkie listy rekordów prezentowanych na stronie WWW poddaj stronicowaniu.

**Contract** 

Pracę nad projektem rozpoczynamy od wykonania bazy danych przedstawionej na rysunku 21.1.

W omawianych do tej pory projektach mogliśmy przyjąć, że identyfikatory slug, tworzone na podstawie nazw, tytułów, imion czy nazwisk, są unikalne. W omawianym projekcie takiego założenia przyjąć nie możemy. Piosenka o tym samym tytule może pojawić się na wielu pytach. Na przykad utwór pt. *Good Times, Bad Times* wystpuje na pierwszej płycie zespołu Led Zeppelin oraz na krążku pt. 12 X 5 grupy The Rolling Stones. Powielenie tytułów wystąpi także w przypadku składanek *The Best of...* utworów wybranego zespołu. W celu rozwiązania tego problemu nadpiszemy metodę setSlug() ustalającą wartości kolumn slug.

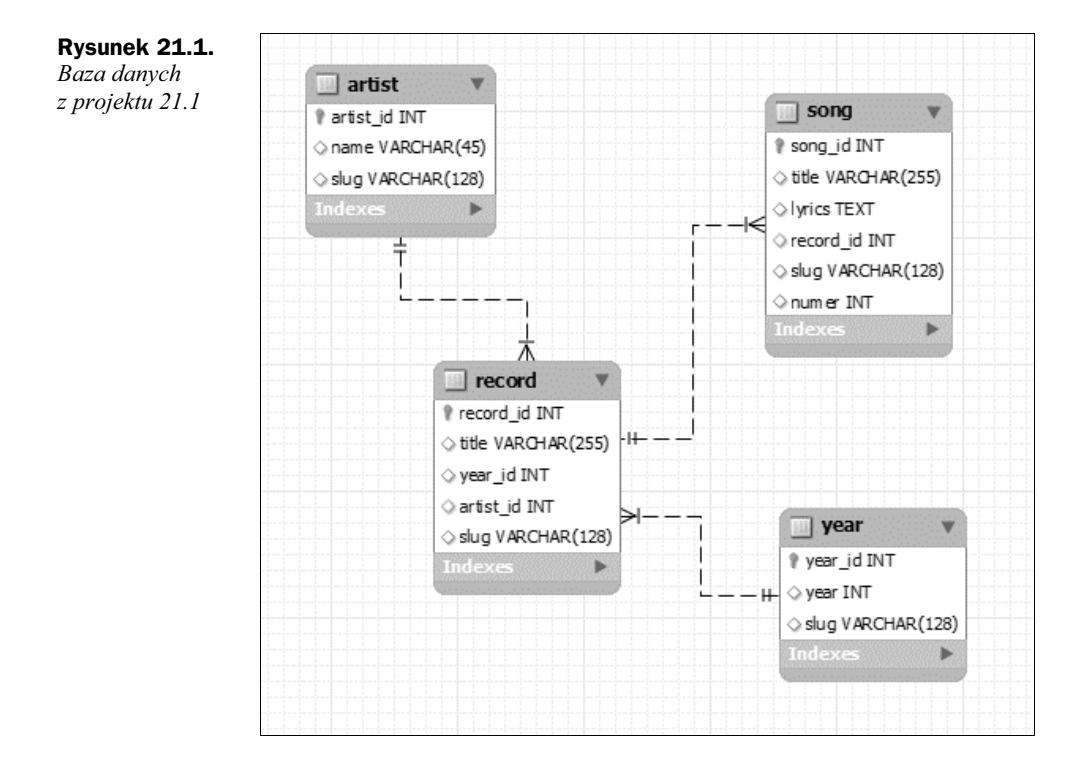

## **Automatyczne generowanie identyfikatorów slug dla rekordów o zdublowanych tytuach**

W jaki sposób rozwiążemy problem dublowania identyfikatorów slug? Kolejne zdublowane wartoci bdziemy numerowali. Pierwsza piosenka o tytule *Good Times, Bad Times*, którą wstawimy do bazy danych, otrzyma slug:

good\_times\_bad\_times

Za drugim razem użyjemy wartości

good\_times\_bad\_times2

Kolejne utwory, których tytuły po przekształceniu string2slug() dają napis good stimes\_bad\_times, otrzymają wartości slug oznaczone kolejnymi liczbami:

```
good_times_bad_times3
good_times_bad_times4
good times bad times5
...
itd.
```
Proces numeracji zdublowanych slugów zaimplementujemy w metodzie setSlug() klasy Song. Metoda ta jest przedstawiona na listingu 21.1.

**Listing 21.1.** *Metoda setSlug() klasy Song*

```
public function setSlug($slug)
{
    if (tright) = '') {
         $slug = 'nieznany';
 }
    $next slug = $slug;
     $c = new Criteria();
     $c->add(SongPeer::SLUG, $next_slug);
     $ile = SongPeer::doCount($c);
    $unikatowy = $ile == 0);
    $min = 2:
    \text{Imax} = 4:
     while (!$unikatowy) {
         $next_slug = $slug . $min;
        $min++;if ($min > $max + 1) {<br>die("******* ERROR
                                     Song::setSlug({$next slug})");
         };
         $c->clear();
         $c->add(SongPeer::SLUG, $next_slug);
         $ile = SongPeer::doCount($c);
        $unikatowy = $i]e == 0;
     }
     parent::setSlug($next_slug);
}
```
Prace rozpoczynamy od sprawdzenia, czy napis slug jest niepusty. Jeśli wartościa parametru \$slug jest napis składający się z białych znaków, to jako wartość slug przyjmujemy napis nieznany:

```
if (trim($slug) == '') {
     $slug = 'nieznany';
}
```
Wartość zmiennej \$slug przypisujemy do zmiennej \$next\_slug, po czym metodą  $d$ oCount $()$  zliczamy rekordy tabeli Song, które mają identyczną wartość slug. Liczba elementów o tej samej wartości kolumny slug zostaje zapamiętana w zmiennej \$ile:

```
$next slug = $slug;
$c = new Criteria();
$c->add(SongPeer::SLUG, $next_slug);
$ile = SongPeer::doCount($c);
```
Zmienna \$poprawny przyjmuje wartość logiczną informującą nas o tym, czy wartość slug zawarta w zmiennej \$next slug jest unikatowa. Jeśli liczba znalezionych rekordów wynosi zero, to zmienna \$unikatowy przyjmuje wartość true:

```
$unikatowy = $i]e == 0;
```
Przygotowanie iteracji kończymy, ustalając maksymalny oraz minimalny numer dodawany na końcu adresu slug:

```
$min = 2:
\frac{10000}{s}
```
Gównym fragmentem przetwarzania w metodzie setSlug() jest ptla while. Przetwarzanie powtarzamy, dopóki zmienna \$unikatowy przyjmuje wartość false:

```
while (!$unikatowy) {
}
```
czyli dopóki adres zawarty w zmiennej \$next\_slug nie jest unikatowy. W refrenie ptli najpierw tworzymy adres \$next\_slug, dodając na końcu adresu \$slug kolejną liczbę:

```
$next slug = $slug . $min;$min++:
```
Jeśli przekroczyliśmy wartość maksymalną, to działanie skryptu kończymy, drukując informację o błędzie:

```
if ($min > $max + 1) {
   die("****** ERROR Song::setSlug({$next slug})");
}
```
Jeśli liczba dodana na końcu zmiennej \$next slug mieści się w ustalonym zakresie, to przechodzimy do sprawdzenia, czy otrzymany adres slug jest unikatowy:

```
s_{C}->clear():
$c->add(SongPeer::SLUG, $next_slug);
$ile = SongPeer::doCount($c);
$unikatowy = $ile == 0);
```
Jeśli w którymkolwiek obrocie pętli while zmienna \$unikatowy przyjmie wartość true, oznaczać to będzie, że w bazie danych nie ma jeszcze rekordu o wartości slug takiej jak zmienna \$next\_slug.

Po zakończeniu pętli wywołujemy oryginalna metodę setSlug(), przekazując do niej zmienna \$next\_slug:

```
parent::setSlug($next_slug);
```
## **Klasa Pager**

Implementacja stronicowania sprowadza się do przygotowania jednej klasy Pager. Dziki wykorzystaniu klas generowanych przez Propel oraz kryteriów pojedyncza klasa Pager może służyć do stronicowania rekordów z dowolnych tabel. Treść klasy Pager jest przedstawiona na listingu 21.2.

```
Listing 21.2. Klasa Pager
```
{

```
class Pager
     private $klasa = '';
     private $klasaPeer = '';
     private $liczba_wszystkich_rekordow = 0;
    private $liczba rekordow na stronie = 12;
     private $liczba_stron = 0;
     private $numer_strony = 0;
     private $numer_pierwszego_rekordu = 0;
     private $szerokosc = 11;
    private $base url;
     private $rekordy;
     private $criteria = null;
     public function __construct(
         $klasa, $liczba_rekordow_na_stronie = 10,
         $criteria = null, $szerokosc = 11
     ) {
         if (is_null($criteria)) {
             $this->criteria = new Criteria();
         } else {
             $this->criteria = clone $criteria;
 }
         $this->klasa = $klasa;
         $this->klasaPeer = $klasa . 'Peer';
        $this->liczba rekordow na stronie = $liczba rekordow na stronie;
         $this->przeliczLiczbeRekordow();
         $this->przeliczLiczbeStron();
         $this->szerokosc = $szerokosc;
     }
     public function przeliczLiczbeRekordow()
     {
         $this->liczba_wszystkich_rekordow =
            call user func($this->klasaPeer . '::doCount', $this->criteria);
     }
     public function przeliczLiczbeStron()
    \{ $this->liczba_stron = (int)ceil(
          $this->liczba wszystkich rekordow / $this->liczba rekordow na stronie
         );
     }
     public function isValidPage($page)
     {
        return str ievpifr($page, 1, $this->liczba stron);
 }
     public function setPage($page)
    \{ if ($this->isValidPage($page)) {
```

```
$this->numer strony = $page;
            $this->numer pierwszego rekordu = $page - 1) * $this->→liczba rekordow na stronie;
         }
     }
    public function getPages($szerokosc = false)
     {
         if ($szerokosc) {
             $this->setWidth($szerokosc);
         }
         $polowa = (int)floor($this->szerokosc / 2);
         $minimum = $this->numer_strony;
         $minimum = $minimum - $polowa;
        $minimum = max($minimum, 1); $maksimum = $minimum + $this->szerokosc - 1;
         $za_duzo = $maksimum - $this->liczba_stron;
         if ($za_duzo > 0) {
             $minimum = $minimum - $za_duzo;
            $minimum = max($minimum, 1); }
         $maksimum = min($minimum + $this->szerokosc - 1, $this->liczba_stron);
        spages = array();
        for (\overline{s}i = \overline{s}minimum; \overline{s}i \leq \overline{s}maksimum; \overline{s}i++) {
            $pages[] = $i;
 }
         return $pages;
     }
    public function assignRecords()
     {
         $this->criteria->setLimit($this->liczba_rekordow_na_stronie);
         $this->criteria->setOffset($this->numer_pierwszego_rekordu);
         $tmp = call_user_func($this->klasaPeer . '::doSelect', $this->criteria);
         $i = $this->numer_pierwszego_rekordu + 1;
         $this->rekordy = array();
         foreach ($tmp as $obj) {
             $this->rekordy[$i] = $obj;
            $i++; }
     }
    public function getRecords()
\{ return $this->rekordy;
 }
     public function setBaseURL($url)
     {
```

```
 return $this->base_url = $url;
     }
    public function getPageURL($page)
     {
        if ($page !== false) {
             return $this->base_url . $page;
         } else {
            return '';
 }
     }
    public function getPage()
    \{ return $this->numer_strony;
     }
    public function getFirstPage()
\{ if ($this->liczba_stron > 0) {
             return 1;
         } else {
             return false;
 }
     }
    public function getLastPage()
     {
        if ($this->liczba stron > 0) {
             return $this->liczba_stron;
         } else {
             return false;
 }
     }
    public function getPreviousPage()
     {
         if ($this->numer_strony > 1) {
             return $this->numer_strony - 1;
         } else {
            return false;
         }
     }
    public function getNextPage()
     {
         if ($this->numer_strony < $this->liczba_stron) {
             return $this->numer_strony + 1;
         } else {
             return false;
         }
     }
    public function getFirstPageURL()
     {
         return $this->getPageURL($this->getFirstPage());
     }
```
}

```
 public function getPreviousPageURL()
\{ return $this->getPageURL($this->getPreviousPage());
     }
    public function getNextPageURL()
     {
        return $this->getPageURL($this->getNextPage());
     }
    public function getLastPageURL()
     {
        return $this->getPageURL($this->getLastPage());
 }
    public function isPager()
\{ return ($this->liczba_stron > 1);
 }
    public function isCurrentPage($strona)
     {
        return ($strona == $pager->getPage());
     }
    public function getNbPages()
     {
        return $this->liczba_stron;
     }
    public function leftDots($szerokosc = false)
     {
        if ($szerokosc) {
             $this->setWidth($szerokosc);
 }
        $polowa = (int)floor($this->szerokosc / 2);
        $minimum = $this->numer_strony;
        $minimum = $minimum - $polowa;
       $minimum = max($minimum, 1); $maksimum = $minimum + $this->szerokosc - 1;
        $za_duzo = $maksimum - $this->liczba_stron;
       if ($za duzo > 0) {
             $minimum = $minimum - $za_duzo;
            $minimum = max($minimum, 1); }
        return ($minimum > 1);
    }
    public function rightDots($szerokosc = false)
     {
 ...
    }
```
Parametrami konstruktora klasy Pager są nazwa klasy poddawanej stronicowaniu, liczba rekordów na stronie, dodatkowe kryteria oraz szerokość wskaźnika. Wywołanie:

```
$pager = new Pager('Song');
```
umożliwi stronicowanie wszystkich rekordów z tabeli song. Liczba rekordów na stronie wyniesie 10, a szerokość wskaźnika (mierzona liczbą numerów stron) będzie równa 11. Jeśli chcesz stronicować tylko piosenki rozpoczynające się na literę A, w taki sposób by na stronie pojawiało się 7 rekordów, a szerokość wskaźnika wynosiła trzy numery stron, to wywołaj konstruktor klasy Pager następująco:

```
$c = new Criteria();
$c->add(SongPeer::TYTUL, 'A%', Criteria::LIKE);
$pager = new Pager('Song', 7, $c, 3);
```
W konstruktorze najpierw w razie potrzeby klonujemy kryteria, a nastpnie we wa sciwosciach \$this->klasa, \$this->klasaPeer zapamiętujemy nazwę klasy oraz nazwę klasy Peer tabeli poddawanej stronicowaniu. Oprócz zapamiętania w odpowiednich waciwociach otrzymanych parametrów konstruktor odpowiada za przeliczenie rekordów i stron. Zadanie to realizują dwie metody: przeliczLiczbeRekordow() oraz przeliczLiczbeStron().

Metoda przeliczLiczbeRekordow() musi wyznaczyć liczbę rekordów pasujących do zadanych kryteriów. W treści metody musimy wywołać metodę doCount() odpowiedniej klasy Peer. Przeliczenie liczby rekordów w tabeli Song z wykorzystaniem metody doCount() przyjmuje postać:

```
$c = New Criteria();
$x = SongPeer::doCount($c);
```
Nazwe klasy Peer ustalilismy we właściwości \$this->klasaPeer, a kryteria — we właściwości \$this->criteria. W celu wywołania metody o nazwie  $\times$  dla klasy y z parametrem z należy użyć funkcji call\_user\_func():

\$wynik = call user func(y,  $x$ , z);

Treść metody przeliczLiczbeRekordow() sprowadza się więc do jednej instrukcji:

```
$this->liczba wszystkich rekordow =
   call user func($this->klasaPeer . '::doCount', $this->criteria);
```
Liczba stron jest zaokrąglonym w górę wynikiem dzielenia liczby rekordów przez liczbę rekordów na stronie:

```
$this->liczba_stron = (int)ceil(
   $this->liczba wszystkich rekordow / $this->liczba rekordow na stronie
);
```
W ten sposób mamy ustaloną liczbę wszystkich rekordów oraz liczbę stron.

Numeracja stron będzie zawsze rozpoczynała się od 1 i kończyła na numerze ostatniej strony. Zatem walidacja numeru strony realizowana w metodzie isValidPage() bedzie wykonana przy użyciu funkcji str\_ievpifr():

```
return str ievpifr($page, 1, $this->liczba stron);
```
Numer bieżącej strony ustalamy metodą setPage(). Metoda ta otrzymany parametr \$page poddaje walidacji, po czym w razie powodzenia zapamiętuje numer strony oraz wyznacza numer pierwszego rekordu. Numer pierwszego rekordu wynika z liczby rekordów na stronie:

```
$this->numer_pierwszego_rekordu = (\text{page - 1}) * $this->liczba_rekordow_na_stronie;
```
Kolejna metoda, getPages(), zwraca numery stron, które należy wyświetlić na bieżącej, tj. ustalonej metodą setPage(), stronie. W metodzie tej ustalamy dwie zmienne: \$minimum oraz \$maksimum. Zwracanym wynikiem jest tablica wartości całkowitych od minimum do maksimum.

Wartość minimum jest numerem pierwszej strony przesuniętym o połowę szerokości wskaźnika, jednak nigdy nie mniejszym od 1:

```
$minimum = $this->numer_strony;
$minimum = $minimum - $polowa;
$minimum = max($minimum, 1);
```
Wartość maksimum otrzymujemy przez dodanie szerokości wskaźnika do minimum:

```
$maksimum = $minimum + $this->szerokosc - 1;
```
Musimy sprawdzić, czy wartość maksimum nie wyskoczyła poza numer ostatniej strony. W zmiennej \$za\_duzo ustalamy, o ile wartość maksimum przekracza numer bieżącej strony:

```
$za_duzo = $maksimum - $this->liczba_stron;
```
Jeśli otrzymamy liczbę dodatnią, to musimy przesunąć wartość minimalną w lewo o otrzymaną nadwyżkę, ciągle gwarantując, że minimum nie jest mniejsze od 1:

```
if ($za duzo > 0) {
    $minimum = $minimum - $za_duzo;
    $minimum = max($minimum, 1);}
```
Ostatnim etapem jest ustalenie maksimum dla nowej wartoci minimum. Tym razem wartość maksimum ustalamy tak, by nie przekroczyć liczby stron:

```
$maksimum = min($minimum + $this->szerokosc - 1, $this->liczba_stron);
```
Wyznaczone wartości maksimum i minimum podlegają wymogom opisanym we wstepie:

- $\bullet$  numeracja stron zawsze rozpoczyna się od 1 i dochodzi do numeru ostatniej strony;
- $\bullet$  numery stron są podawane w taki sposób, by jeśli to możliwe numer bieżącej strony był w środku;
- ◆ jeśli liczba wszystkich stron jest większa od szerokości, to liczba podawanych stron jest zawsze równa szerokości wskaźnika;
- ◆ jeśli szerokość wskaźnika jest większa lub równa liczbie dostępnych stron, to podajemy numery wszystkich stron.

Wynikiem funkcji getPages() jest tablica zawierająca numery stron.

Kolejnymi ważnymi metodami są metody assignRecords() oraz getRecords(). Metody te zapewniają dostęp do rekordów, które należy wyświetlić na bieżącej stronie.

Metoda getRecords() najpierw modyfikuje kryteria wyboru rekordów, dołączając ograniczenia ilościowe:

```
$this->criteria->setLimit($this->liczba_rekordow_na_stronie);
$this->criteria->setOffset($this->numer_pierwszego_rekordu);
```
Powyższe kryteria gwarantują, że z bazy danych pobierzemy co najwyżej liczba → rekordow\_na\_stronie rekordów oraz że numer pierwszego pobieranego rekordu wyniesie numer\_pierwszego\_rekordu.

Rekordy pobieramy, wywołując metodę doSelect() klasy Peer, której nazwa jest zawarta we właściwości \$this->klasaPeer:

```
$tmp = call_user_func($this->klasaPeer . '::doSelect', $this->criteria);
```
Otrzymane rekordy przepisujemy do tablicy \$this->rekordy:

```
$i = $this ->numer pierwszego rekordu + 1;
$this->rekordy = array();
foreach ($tmp as $obj) {
     $this->rekordy[$i] = $obj;
    $i++;}
```
Zauważ, że indeksacja w tablicy \$this->rekordy rozpoczyna się od wartości numer\_ → pierwszego\_rekordu + 1. Dzięki temu tabelka HTML prezentująca rekordy na stronie WWW będzie mogła zawierać numerację rekordów.

Zadaniem metody getRecords() jest tylko udostępnienie prywatnej tablicy \$this-> -rekordy.

Metody setBaseURL() oraz getPageURL ułatwiają operowanie adresami URL do kolejnych stron. Metodą setBaseURL() ustalamy adres bazowy kolejnych stron. Adresy stron powstają przez dopisanie na końcu adresu bazowego numeru bieżącej strony. Wywoanie metody getPageURL(5) z parametrem 5 zwróci adres URL pitej strony.

Metody getPage(), getFirstPage(), getPreviousPage(), getNextPage() oraz getLast → Page() zwracają numer bieżącej, pierwszej, poprzedniej, następnej oraz ostatniej strony. Odpowiadajce im metody getFirstPageURL(), getPreviousPageURL(), getNextPageURL() oraz getLastPageURL() udostępniają ich adresy URL.

Metody pomocnicze isPager() oraz isCurrentPage() ułatwiają operowanie wskaźnikiem stronicowania. Pierwsza z nich odpowiada, czy liczba stron jest wiksza od 1, a druga, czy podany numer strony jest identyczny jak numer strony bieżącej.

Metoda getNbPages() udostępnia liczbę stron.

Ostatnimi metodami pomocniczymi są metody leftDots() oraz rightDots(). Zwracają one informację logiczną mówiącą o tym, czy znajdujemy się przy lewej lub prawej krawędzi wskaźnika. Jeśli 1eftDots() zwraca wartość true, to oznacza, że numer minimalnej strony jest większy od 1 i w widoku wskaźnika stronicowania należy umieścić wykropkowanie postaci:

...7 8 9

W podobny sposób funkcja rightDots() stwierdza konieczność wyświetlania wykropkowania z prawej strony:

7 8 9...

#### Widok wskaźnika stronicowania

Dzięki sparametryzowaniu wskaźnika stronicowania nazwą klasy, kryteriami, szerokością, liczbą rekordów na stronie oraz bazowym adresem URL ten sam widok częściowy *pager.html* będzie wykorzystany do stronicowania dowolnych rekordów. Widok częściowy *pager.html* jest przedstawiony na listingu 21.3.

Listing 21.3. Widok częściowy \_pager.html

```
<?php if (isset($pager) && $pager->isPager()): ?>
     <div class="pager">
         <?php if ($pager->getPreviousPage()): ?>
             <a href="<?php echo $pager->getFirstPageURL(); ?>">FIRST</a>
             <a href="<?php echo $pager->getPreviousPageURL(); ?>">PREV</a>
         <?php else: ?>
             FIRST
             PREV
        \langle?php endif: ?>
         <?php if ($pager->leftDots()): ?>
 ...
         <?php endif; ?>
         <?php foreach ($pager->getPages(8) as $strona): ?>
             <?php if (!$pager->isCurrentPage($strona)): ?>
                 <a href="<?php echo $pager->getPageURL($strona); ?>">
                     <?php echo $strona; ?>
                </a> <?php else: ?>
                <strong><?php echo $strona; ?></strong>
             <?php endif; ?>
         <?php endforeach; ?>
         <?php if ($pager->rightDots()): ?>
 ...
         <?php endif; ?>
         <?php if ($pager->getNextPage()): ?>
             <a href="<?php echo $pager->getNextPageURL(); ?>">NEXT</a>
             <a href="<?php echo $pager->getLastPageURL(); ?>">LAST</a>
         <?php else: ?>
```

```
 NEXT
               LAST
          <?php endif; ?>
    \langlediv>
<?php endif; ?>
```
Widok rozpoczynamy od sprawdzenia, czy wskaźnik stronicowania jest konieczny. Wskaźnik wyświetlamy tylko wówczas, gdy liczba stron jest większa od 1:

```
<?php if (isset($pager) && $pager->isPager()): ?>
 ...
<?php endif; ?>
```
Cały wskaźnik jest zawarty w elemencie div o identyfikatorze pager. Umieszczamy w nim pięć grup elementów:

- $\bullet$  wskaźniki do pierwszego i poprzedniego rekordu;
- ◆ lewy wielokropek;
- ◆ numery stron;
- prawy wielokropek;
- $\blacklozenge$  wskaźnik następnego i ostatniego rekordu.

Odsyłacze do pierwszego i poprzedniego rekordu wyświetlamy pod warunkiem, że poprzednia strona jest dostępna. Jeśli tak, to widok będzie zawierał dwa hiperłącza, a jeśli nie — napisy:

```
<?php if ($pager->getPreviousPage()): ?>
    <a href="<?php echo $pager->getFirstPageURL(); ?>">FIRST</a>
     <a href="<?php echo $pager->getPreviousPageURL(); ?>">PREV</a>
<?php else: ?>
    FIRST
    PREV
<?php endif; ?>
```
Adresy URL zawarte w hiperlaczach są zwracane przez metody getFirstPageURL() oraz getPreviousPageURL()**, co uniezależnia widok** *\_pager.html* **od postaci adresów URL**.

O wywietlaniu lewego wielokropka decyduje metoda leftDots():

```
<?php if ($pager->leftDots()): ?>
 ...
<?php endif; ?>
```
Najbardziej skomplikowanym fragmentem widoku *pager.html* jest pętla foreach produkująca numery stron. Pętla ta przetwarza numery stron zwracane przez metodę getPages(). Parametrem tej metody jest szerokość wskaźnika. Jeśli podamy wartość 7, to otrzymamy wskaźnik o szerokości 7:

```
<?php foreach ($pager->getPages(7) as $strona): ?>
     <?php if (!$pager->isCurrentPage($strona)): ?>
       <strong><?php echo $strona; ?></strong>
    <?php else: ?>
```

```
 <a href="<?php echo $pager->getPageURL($strona); ?>">
             <?php echo $strona; ?>
        </a><?php endif: ?>
<?php endforeach; ?>
```
W petli foreach przetwarzamy numery stron zwrócone przez metodę getPages(). Sprawdzamy, czy numer kolejnej strony jest równy numerowi strony bieżącej. Jeśli tak, to drukujemy numer strony bieżącej ujęty w znaczniki <strong></strong>, a jeśli nie, drukujemy hiperlacze do strony o zadanym numerze.

Drukowanie prawego wielokropka, podobnie jak wielokropka z lewej strony, jest zabezpieczone instrukcją i f:

```
<?php if ($pager->rightDots()): ?>
 ...
<?php endif; ?>
```
a wydruk hiperłączy do następnej i ostatniej strony realizujemy analogicznie jak wydruk hiperlaczy *FIRST* i *PREV*.

Oczywiście w miejsce napisów FIRST, PREV, NEXT, LAST możemy użyć wskaźników graficznych. Każdy wskaźnik należy wykonać w dwóch wersjach: jako aktywny i jako nieaktywny. Jeli obrazy dla opcji *FIRST* zapiszemy w plikach *first.png* oraz *first-brak.png* w folderze *aplikacja/www/img/*, wówczas wydruk hiperłącza do pierwszego rekordu przyjmie postać:

```
<a href="<?php echo $pager->getFirstPageURL(); ?>">
   <img src="<?php echo $path prefix; ?>img/first.png" alt="" />
</a>
```
a etykiete *FIRST* prezentowana, gdy przycisk *FIRST* jest nieaktywny, wykonamy jako:

<img src="<?php echo \$path\_prefix; ?>img/first-brak.png" alt="" />

W identyczny sposób wykonujemy graficzne wersje odsyaczy *PREV*, *NEXT*, *LAST*.

## **Prezentacja rekordów poddanych stronicowaniu**

Omawiana aplikacja zawiera tabele artist, rekord, song oraz year. Stronicowanie rekordów umieścimy najpierw w akcjach prezentujących zestawienie wszystkich rekordów, czyli w akcjach:

- ◆ artist/list,
- ◆ rekord/list,
- ◆ song/list,
- ◆ year/list.

Metoda akcji artist/list jest przedstawiona na listingu 21.4.

**Listing 21.4.** *Metoda akcji artist/list*

```
public function execute_list()
{
     if (isset($_GET['page'])) {
         if (str_ievpi($_GET['page'])) {
             $strona = $_GET['page'];
         } else {
             $this->execute_404();
             return;
         }
     } else {
        $strona = '1'; }
     $pager = new Pager('Artist', 10);
     if ($pager->isValidPage($strona)) {
         $pager->setPage($strona);
         $pager->assignRecords();
         $pager->setBaseURL('index.php?module=artist&action=list&page=');
         $this->set('pager', $pager);
     } else {
        $this->execute_404();
     }
}
```
Najpierw sprawdzamy, czy zmienna \$ GET['page'] została podana i jeśli tak, to czy ma poprawną wartość. Podany numer strony przypisujemy do zmiennej \$strona. Jeśli zmienna \$ GET['page'] nie została podana, to zmiennej \$strona przypisujemy wartość domyślną 1.

Wskaźnik stronicowania tworzymy jako obiekt klasy Pager, podając jako parametr nazwę klasy stronicowanych obiektów:

```
$pager = new Pager('Artist', 10);
```
Po utworzeniu wskaźnika sprawdzamy poprawność zmiennej \$strona:

```
if ($pager->isValidPage($strona)) {
     ...
} else {
     $this->execute_404();
}
```
Jeśli zmienna ta jest poprawna, to we wskaźniku ustalamy numer bieżącej strony:

\$pager->setPage(\$strona);

po czym pobieramy rekordy z bazy danych:

\$pager->assignRecords();

#### Następnie ustalamy bazowy adres URL:

```
$pager->setBaseURL('index.php?module=artist&action=list&page=');
```
i przekazujemy wskaźnik stronicowania do widoku:

\$this->set('pager', \$pager);

Zwróć uwagę, że jedyną zmienną przekazywaną do widoku akcji artist/list jest obiekt \$pager. Dostęp do rekordów, które mają być wyświetlone na bieżącej stronie WWW, zapewnia metoda getRecords() klasy Pager.

Widok akcji artist/list jest przedstawiony na listingu 21.5.

**Listing 21.5.** *Widok akcji artist/list*

```
<?php echo partial('../templates/ pager.html', array('pager' => $pager)); ?>
<table>
<tr>
   <th class="hash">#</th>
  <th>Artist</th>
\langletr>
<?php foreach ($pager->getRecords() as $k => $a): ?>
<tr>
  <td>?php echo $k; ?>.</td><td>
    <a href="index.php?module=artist&action=show&slug=<?php echo $a->getSlug(); ?>">
      \langle?php echo $a; ?>
    \langlea>
  \langle t \rangle\langletr>
<?php endforeach: ?>
</table>
<?php echo partial('../templates/ pager.html', array('pager' => $pager)); ?>
```
Nad oraz pod tabelka HTML z rekordami umieszczamy wskaźnik prezentujący numery stron. Zadanie to wykonuja instrukcje:

```
<?php echo partial('../templates/ pager.html', array('pager' => $pager)); ?>
```
Zawartość tabelki HTML powstaje w pętli przetwarzającej rekordy dostępne na bieżącej stronie:

```
<?php foreach ($pager->getRecords() as $k => $a): ?>
 ...
<?php endforeach; ?>
```
Petla foreach jest sterowana zmiennymi \$k oraz \$a. Indeks \$k bedzie zawierał indeksy z tablicy \$this->kolumny ustalone w metodzie assignRecords() klasy Pager. W ten sposób wydruk numerów rekordów (tj. wartości z kolumny  $\ln$ ) przyjmie postać:

<td><?php echo \$k; ?>.</td>

natomiast instrukcje:

```
<a href="index.php?module=artist&action=show&slug=<?php echo $a->getSlug(); ?>">
   \langle?php echo $a; ?>
</a>
```
wydrukują hiperłącze zawierające nazwę wykonawcy. Dzięki temu, że zmienna \$a jest obiektem klasy Artist, mamy pełny dostęp do informacji o artyście.

Stronicowanie rekordów w akcjach rekord/list, song/list oraz year/list przebiega niemal identycznie jak w akcji artist/list.

#### **Kontekstowe stronicowanie rekordów**

Klasa Pager umożliwia stosowanie dowolnych kryteriów wyboru rekordów, dzięki czemu rekordy poddawane stronicowaniu możemy filtrować. W akcji record/list stronicowaniu poddajemy listę wszystkich płyt zawartych w tabeli rekord. Jeśli aplikację wzbogacimy o kontekstowe wyświetlanie danych, to na stronie akcji show dla tabeli artist staniemy przed zadaniem wywietlenia listy pyt wybranego wykonawcy. Lista ta również może wymagać stronicowania. W jaki sposób wykonać stronicowanie płyt wybranego artysty? Wystarczy wykorzystać kryteria.

Metoda akcji artist/show jest przedstawiona na listingu 21.6.

**Listing 21.6.** *Metoda akcji artist/show, której zadaniem jest prezentacja stronicowanej listy pyt zadanego wykonawcy*

```
public function execute_show()
{
     if (
         isset($_GET['slug']) &&
         str_ivslug($_GET['slug']) &&
        ($artist = ArtistPeer::retrieveBySlug($_GET['slug']))
     ) {
         $this->set('artist', $artist);
         if (isset($_GET['page'])) {
             if (str_ievpi($_GET['page'])) {
                 $strona = $_GET['page'];
             } else {
                 $this->execute_404();
                 return;
 }
         } else {
            $strong = '1'; }
         $c = new Criteria();
         $c->add(RecordPeer::ARTIST_ID, $artist->getArtistId());
         $pager = new Pager('Record', 5, $c);
         if ($pager->isValidPage($strona)) {
             $pager->setPage($strona);
             $pager->assignRecords();
             $pager->setBaseURL(
                 'index.php?module=artist&action=show&slug=' .
                 $artist->getSlug() . '&page='
             );
             $this->set('pager', $pager);
         } else {
             $this->execute_404();
```

```
 }
     } else {
         $this->execute_404();
 }
}
```
W akcji artist/show najpierw tworzymy obiekt sartist reprezentujący wybranego wykonawcę. Obiekt ten przekazujemy do widoku. Następnie identycznie jak w akcjach list poddajemy walidacji zmienną \$ GET['page']. Po ustaleniu wartości zmiennej  $$strona$  przechodzimy do utworzenia wskaźnika stronicowania. W kryteriach dodajemy warunek:

```
$c = new Criteria();
$c->add(RecordPeer::ARTIST_ID, $artist->getArtistId());
```
który zagwarantuje, że rekordy pobierane z tabeli rekord będą płytami wybranego artysty. Utworzone kryteria przekazujemy do konstruktora wskaźnika:

```
$pager = new Pager('Record', 5, $c);
```
Cały pozostały kod akcji artist/show jest identyczny jak kod akcji artist/list.

Widok akcji artist/show wykonujemy, wykorzystując jako widok częściowy widok *modules/rekord/list.html.* Drukujemy nazwę artysty:

<h3><?php echo \$artist; ?></h3>

#### a następnie listę jego płyt:

<?php echo partial('../modules/record/list.html', array('pager' => \$pager)); ?>

W ten sposób w akcjach show nie musimy przygotowywać nowych widoków do prezentacji listy rekordów. Akcje list przygotowaliśmy w taki sposób, że możemy ich użyć do wyświetlenia rekordów spełniających dowolne kryteria.

## wiczenie 21.1

Wykonaj projekt 21.1. Użyj szablonów PHP oraz oprogramowania Propel. Pracę rozpocznij od pliku *cw-21-01-start.zip*. Zadanie wykonaj bez stronicowania.

## wiczenie 21.2

Wykonaj projekt 21.1. Wszystkie prezentowane listy rekordów poddaj stronicowaniu. Użyj szablonów PHP oraz oprogramowania Propel. Pracę rozpocznij od pliku *cw-21-02-start.zip*.